平素より、新型コロナウイルス感染症対策に御尽力・御協力を賜り、誠にありがとうございます。 現在、多数のお問い合わせをいただいており、G-MIS事務局へお電話が繋がりにくい状況となっております。 また、メールおよび問い合わせサイトに関しても、回答までに時間を要している状況となっております。

#### ご不便をおかけし誠に申し訳ございません。

G-MIS操作や5類感染症移行後の日次・週次調査回答につきまして、以下のようなお問合せを多くいただいております。 なお、7/12に実施しました有床診療所の日次調査の入力に係る改修に関する内容も追記いたしました。 コールセンタへお問い合わせいただく前に、以下をご確認いただきますようお願いいたします。

### ■コールセンタへのお問合せ内容

1、操作方法等について [2、入力について](#page-2-0) [3、日次・週次調査項目の内容について](#page-3-0) [4、地域病床見える化について](#page-5-0) [5、有床診療所の日次調査の入力に係る改修について](#page-6-0)

### ■操作マニュアル・入力要領

[入力操作に関するマニュアル](https://www.mhlw.go.jp/content/001113307.pdf) [日次・週次調査 入力要領\(病院・有床診療所用\)](https://www.mhlw.go.jp/content/10900000/001092706.pdf) [日次・週次調査 入力要領\(診療所用\)](https://www.mhlw.go.jp/content/10900000/001092739.pdf) [日次・週次調査 入力要領\(とりまとめ団体用\)](https://www.mhlw.go.jp/content/10900000/001092712.pdf)

### 1、操作方法等について

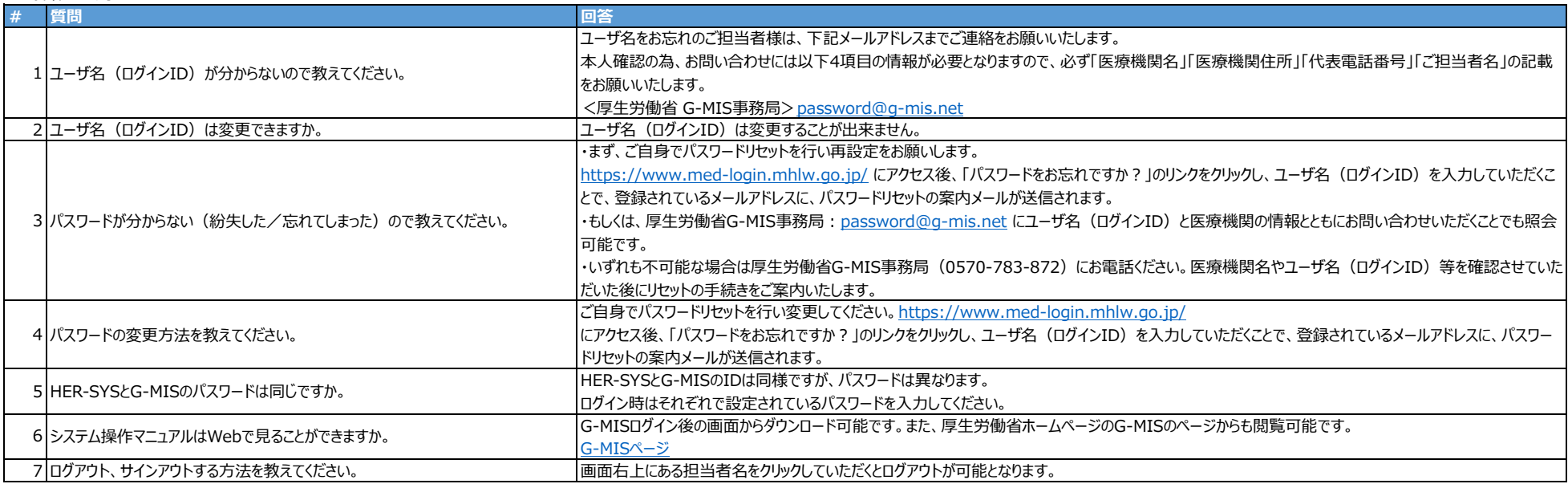

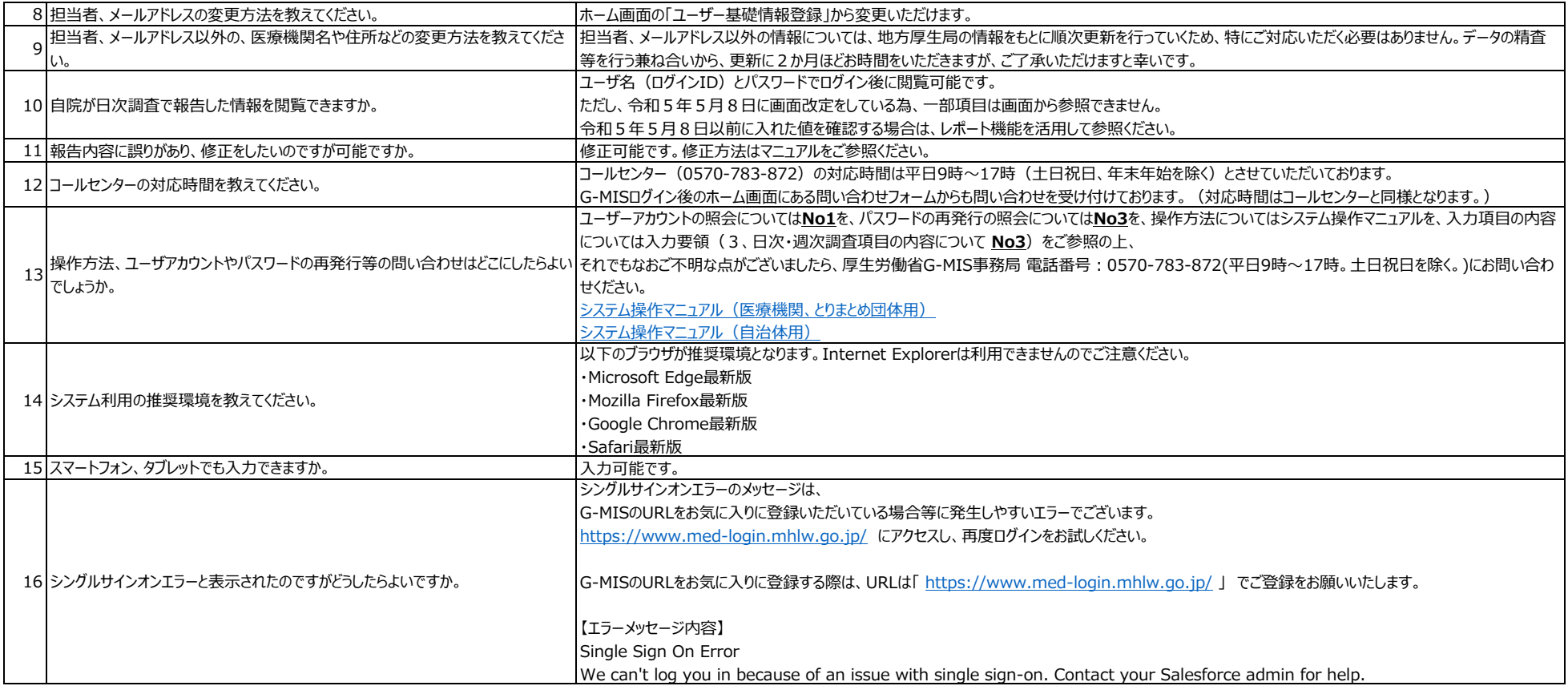

<span id="page-2-0"></span>2、入力について

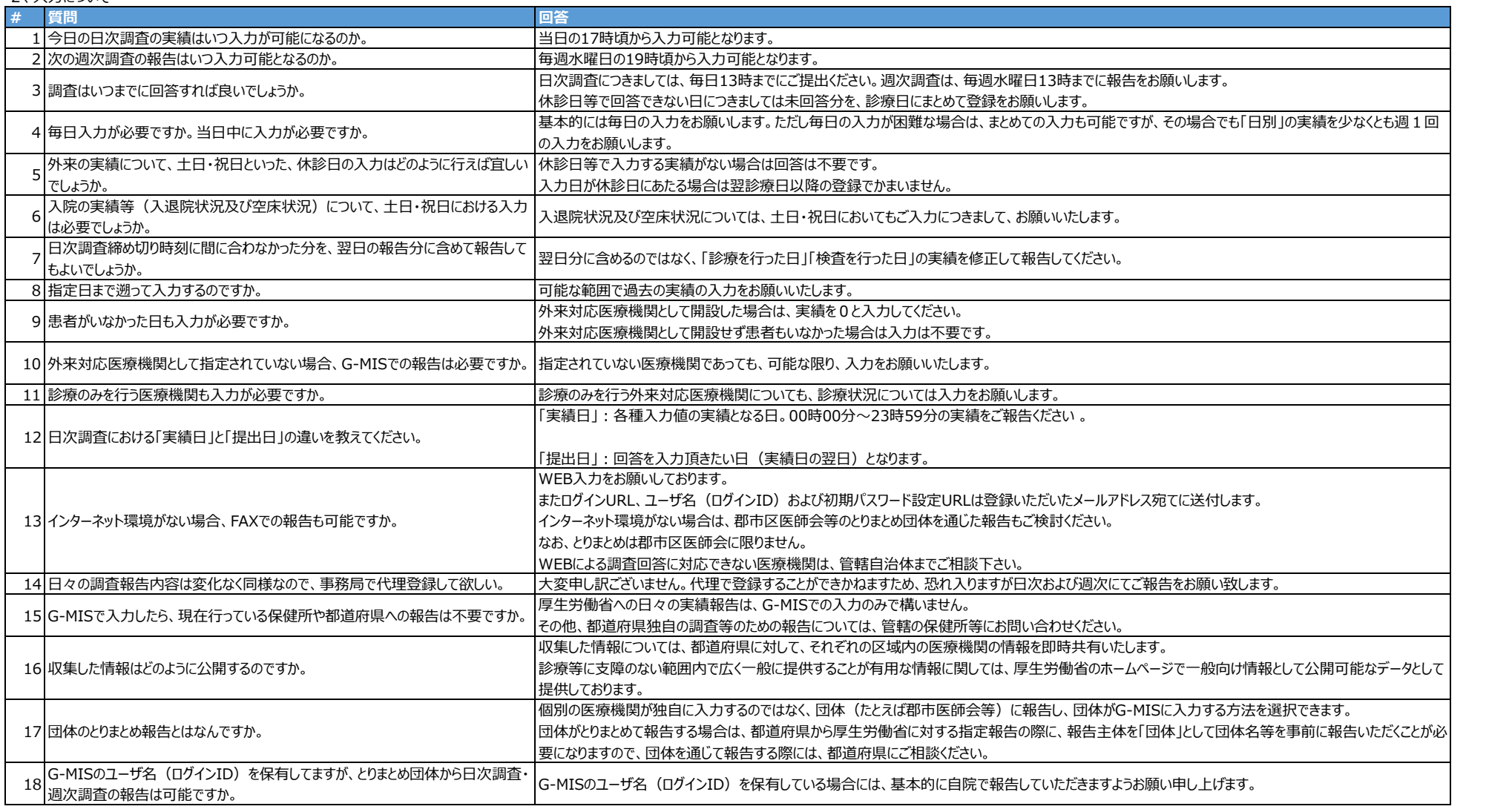

# <span id="page-3-0"></span>3、日次・週次調査項目の内容について

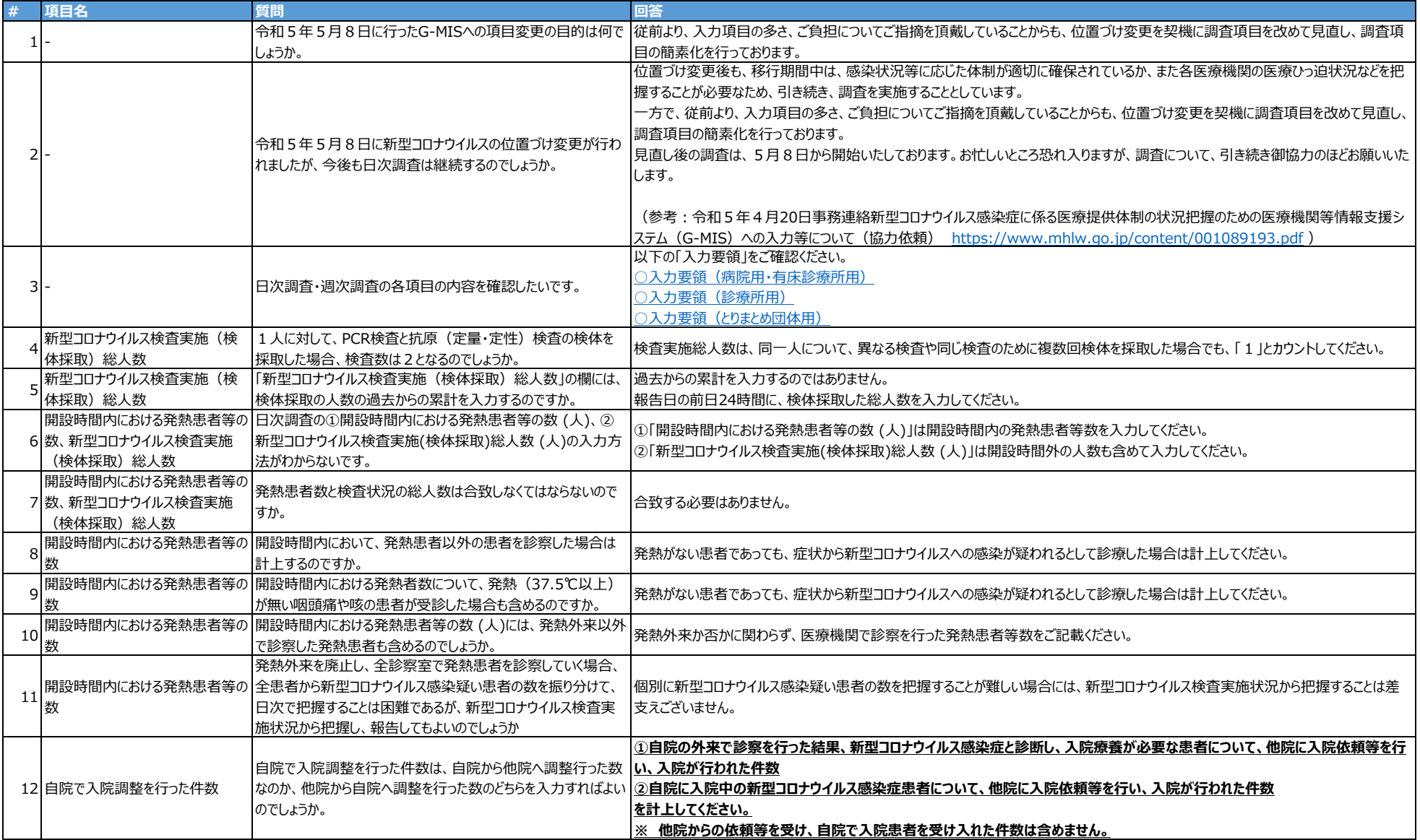

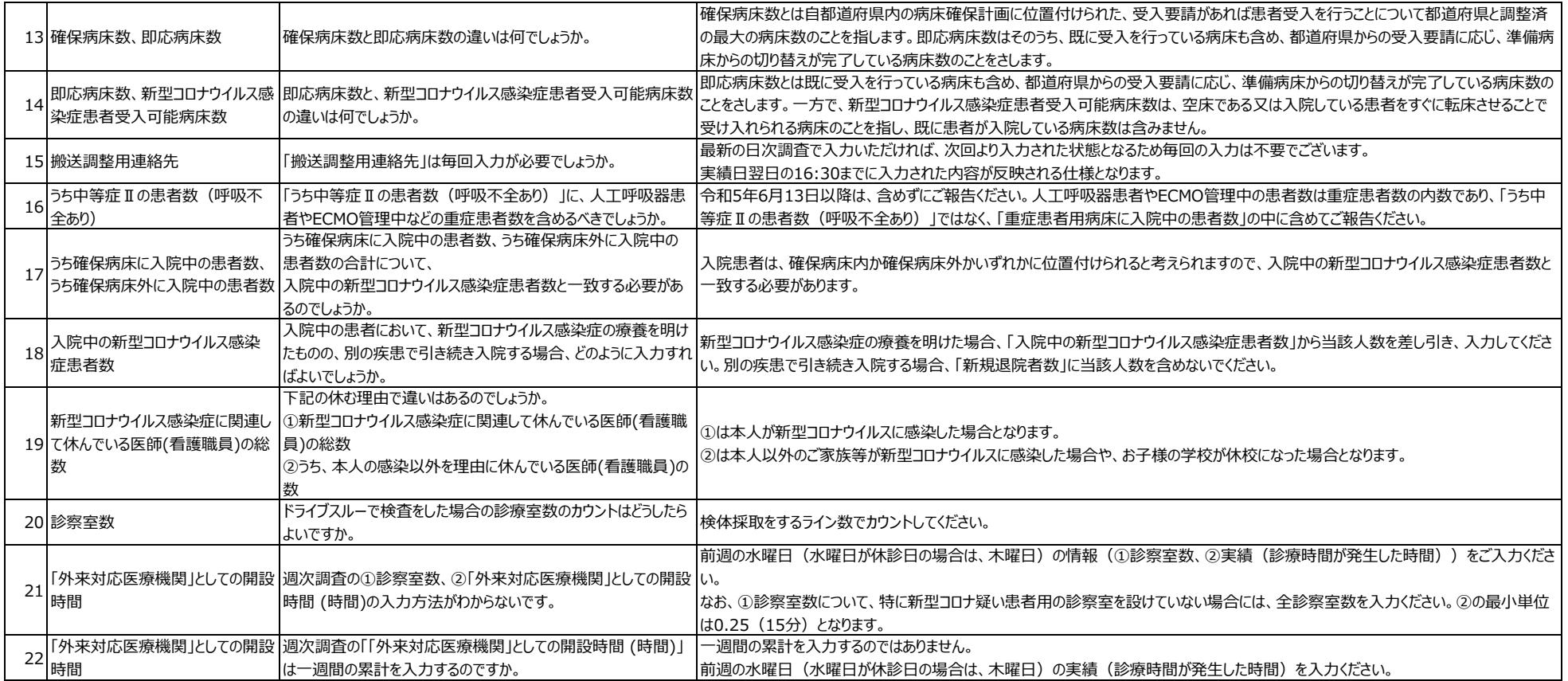

# <span id="page-5-0"></span>4、地域病床見える化について

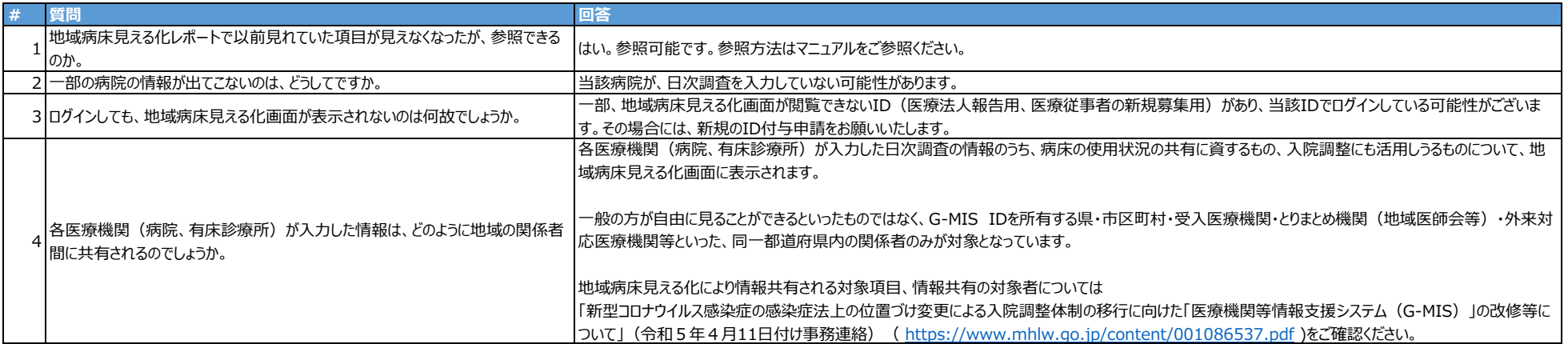

## <span id="page-6-0"></span>5、有床診療所の日次調査の入力に係る改修

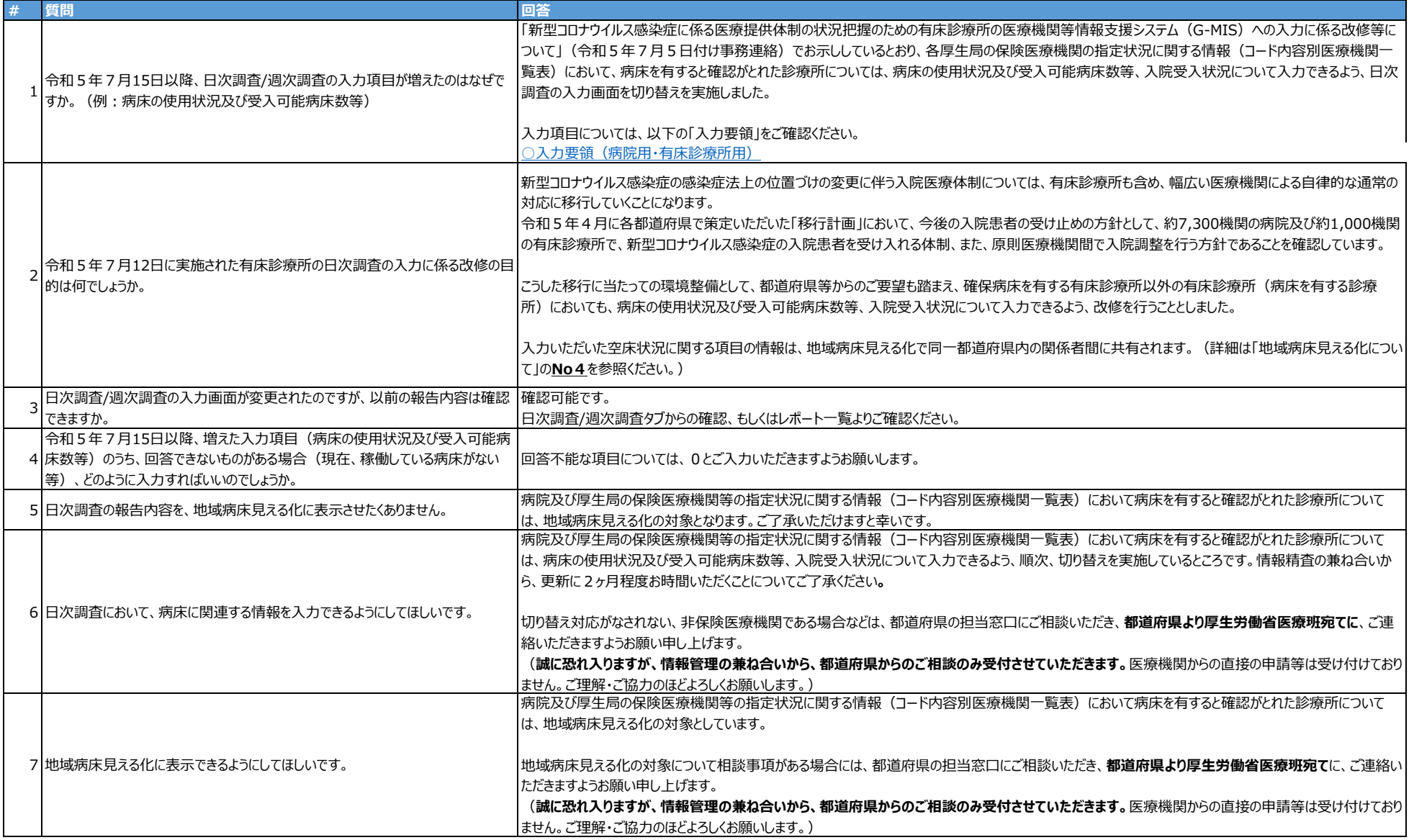

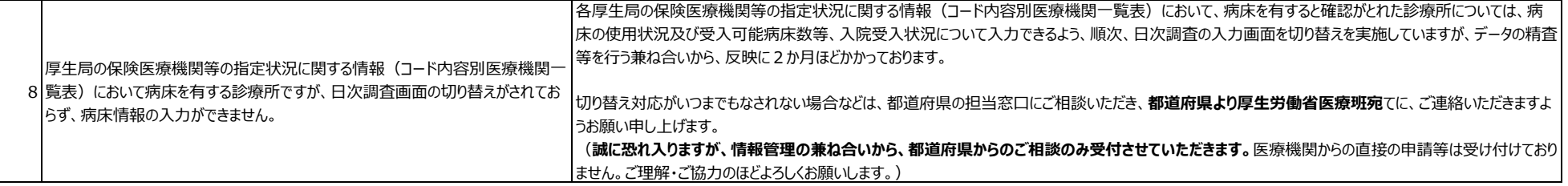